Практичное приложение для защиты ваших файлов паролем. Более того, он интегрируется в Explorer и предоставляет интуитивно понятный интерфейс для выполнения работы. -

**TOS File Encryptor Crack [32|64bit]**

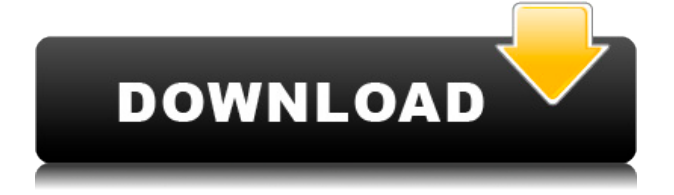

**TOS File Encryptor Активированная полная версия Torrent Скачать**

Encryptor легкий и быстрый - Интегрирован в проводник для шифрования и дешифрования файла одним щелчком мыши. - Поддерживает пакетную

Поддерживает большие файлы Ключевая особенность: - TOS File

расшифровки - Ассоциация типа файла -

нетронутыми после

Сохраняет исходные файлы

Может использоваться для пакетной обработки -

обработку Более того, он может обрабатывать файлы размером более 2 ГБ. - Обеспечивает интуитивно понятный интерфейс - Сохраняет исходные файлы нетронутыми после расшифровки Более того, TOS File Encryptor удаляет все нежелательные элементы из зашифрованных файлов: - Резервное копирование исходных файлов - Может использоваться для

пакетной обработки С помощью TOS File Encryptor вы можете шифровать и расшифровывать файлы с паролями. Он даже поддерживает пакетную обработку и функцию сопоставления типов файлов. Функции шифрования файлов TOS: - Пакетная обработка - Шифрует и расшифровывает файлы с паролями - Интегрирован в проводник - Поддерживает

большие файлы - Легко использовать - Поддерживает ассоциации типов файлов Более того, он сохраняет исходные файлы нетронутыми после расшифровки и удаляет все нежелательные элементы из зашифрованных файлов: - Резервное копирование исходных файлов - Может использоваться для пакетной обработки Ключевые слова обзора: TOS File Encryptor, TOS File

Encryptor 1.0 Free, TOS File Encryptor Download, TOS File Encryptor 1.0, Бесплатная загрузка TOS File Encryptor Обзор TOS File Encryptor 1.0 В целом, его интерфейс прост и удобен в навигации. Однако для работы TOS File Encryptor необходимо сначала настроить учетную запись. Это может быть неудобно для тех, кто не использует адреса электронной почты. Шпионское/рекламное

ПО/загрузчик – это мощная программа, которая может украсть все ваши данные с компьютера. Это вредоносное ПО обычно загружается тайно через поддельное программное обеспечение безопасности или бесплатную игру.Шпионское/рекламное ПО/загрузчик может оставаться на компьютере без вашего уведомления в течение нескольких дней или недель и красть вашу

личную информацию без вашего разрешения. TOS Encryption - Key File Encryptor может защитить вашу систему от ненужного шпионского ПО. Если вам нужно зашифровать и расшифровать большое количество файлов, рассмотрите возможность загрузки TOS File Encryptor. Это простая в использовании программа, которая позволяет

TOS File Encryptor Product Key — это приложение, предназначенное для защиты ваших файлов с помощью паролей. Это интуитивно понятный инструмент шифрования с удобным интерфейсом, которым могут пользоваться даже те, у кого нет опыта работы с таким программным обеспечением. Шифровать

и расшифровывать файлы с помощью паролей Единственный аспект, который стоит отметить в отношении установки, заключается в том, что она не может работать, если у вас не установлен .NET Framework. После установки необходимо зарегистрироваться (бесплатно) с именем и адресом электронной почты (подтверждение не требуется). Как только вы

дойдете до главного окна приложения, вы можете легко переключать режим шифрования и дешифрования, нажав соответствующую кнопку в левой части окна. В обоих случаях шаги одинаковы: укажите файл для расшифровки и место назначения нового файла (по умолчанию тот же, что и источник), а также введите и подтвердите пароль. Интеграция

контекстного меню и сопоставление типов файлов Как только задача будет выполнена, вы получите всплывающее сообщение о том, что она готова. Зашифрованные файлы получают расширение .tosl и могут быть расшифрованы только с помощью этого приложения. Более того, TOS File Encryptor 2022 Crack интегрируется в контекстное меню

проводника Windows, чтобы быстро шифровать и расшифровывать выбранные файлы. Вы также можете связать его с форматом .tosl, чтобы иметь возможность открывать расшифрованные файлы двойным щелчком. Поддерживает большие файлы, но не пакетное шифрование В наших тестах TOS File Encryptor Cracked Accounts удалось

быстро зашифровать и расшифровать файл размером более 2 ГБ без каких-либо проблем. Хотя он оставляет исходные файлы нетронутыми после расшифровки, он удаляет исходный файл после выполнения задачи на 2 ГБ. К сожалению, пакетная обработка не поддерживается, а это значит, что вы можете зашифровать только один файл за раз. Хотя запись о

шифровании видна в контекстном меню, которое открывается после выбора двух или более файлов, это открывает два или более экземпляра приложения для одновременной установки пароля для каждого элемента. Быстрый и интуитивно понятный шифровальщик файлов Он оставался низким в использовании ресурсов на протяжении всего времени выполнения

и без проблем работал в последней версии Windows, быстро шифруя и расшифровывая файлы. Принимая все во внимание, TOS File Encryptor Free Download предлагает простое решение для защиты файлов с помощью паролей. [Читать далее…] Настоящее изобретение относится к способу термической обработки волокнистого материала на основе полимера,

содержащего сульфонаты, включающему проведение процесса динамического окисления, отличающемуся тем, что процесс окисления проводят в реакторе, в котором окислитель это 1eaed4ebc0

TOS File Encryptor совершенно бесплатная и простая в использовании программа шифрования для Windows. Он позволяет вам шифровать и расшифровывать любые файлы без кода. С TOS File Encryptor очень просто шифровать и расшифровывать файлы. Все, что вам нужно сделать, это ввести пароль,

который вы хотите использовать, а затем выбрать файлы для шифрования/дешифровани я. Вам не нужно регистрироваться или загружать какое-либо программное обеспечение, вы сможете щелкнуть правой кнопкой мыши любой файл и получить параметры шифрования/дешифровани я. TOS File Encryptor очень прост в использовании, и он

— это не просто приложение, позволяющее зашифровать и расшифровать любой файл. Вы также можете использовать его как

Encryptor — расширенные инструменты шифрования/дешифровани я файлов: TOS File Encryptor

осознаете, что делаете этот процесс. TOS File

файлы, что вы даже не

так быстро шифрует/дешифрует ваши бесплатный инструмент шифрования/дешифровани я диска. Также возможно комбинировать шифрование файлов с шифрованием диска. Вы можете использовать один и тот же пароль для шифрования/дешифровани я каждого файла, и то же самое относится к шифрованию/дешифровани ю одного и того же файла. Расширение файла также влияет на скорость

обработки. Если вы хотите быстро зашифровать свои файлы, вам следует выбрать расширение .tosl для этого процесса. Шифровальщик файлов TOS - Особенности: TOS File Encryptor позволяет очень просто и быстро шифровать и расшифровывать ваши файлы. Еще одна особенность, которая делает TOS File Encryptor уникальным, — это интеграция контекстного

меню и сопоставление типов файлов. После расшифровки ваших файлов вы получите всплывающее сообщение о том, что ваши файлы были расшифрованы. Вы также можете связать формат .tosl с TOS File Encryptor, чтобы иметь возможность легко открывать файлы, которые зашифрованы или расшифрованы. TOS File Encryptor - Как установить пароли: TOS File Encryptor

не требует регистрации, так как вы можете вводить пароли прямо в интерфейсе. Пароли можно сохранять, и они автоматически загружаются при необходимости.Вы также можете выбрать автоматическое шифрование/дешифровани е файлов на основе выбора. Вы также можете выбрать файлы, которые хотите зашифровать/расшифроват

ь, а затем установить пароль. Ключ шифрования — это уникальная строка символов, которая может быть изменена или сгенерирована автоматически. TOS File Encryptor - Основные возможности: \* Автоматическая расшифровка/шифрование вы можете расшифровывать/шифроват ь

Представляем tos file encryptor — мощную утилиту для шифрования файлов для всех. Он предназначен для шифрования любого файла или папки с помощью пароля. «TOS File Encryptor» — это интуитивно понятный инструмент шифрования с удобным интерфейсом, которым могут пользоваться даже те, у

кого нет опыта работы с таким программным обеспечением. Шифровать и расшифровывать файлы с помощью паролей Единственный аспект установки, на который стоит обратить внимание, заключается в том, что она не может работать, если у вас не установлена платформа .NET Framework. После установки необходимо зарегистрироваться

(бесплатно) с именем и адресом электронной почты (подтверждение не требуется). Как только вы дойдете до главного окна приложения, вы можете легко переключать режим шифрования и дешифрования, нажав соответствующую кнопку в левой части окна. В обоих случаях шаги одинаковы: укажите файл для расшифровки и место назначения нового файла

(по умолчанию тот же, что и источник), а также введите и подтвердите пароль. Интеграция контекстного меню и сопоставление типов файлов. Как только задача будет завершена, вы получите всплывающее сообщение о том, что она готова. Зашифрованные файлы получают расширение tosl и могут быть расшифрованы только с помощью этого

приложения. Более того, TOS File Encryptor интегрируется в контекстное меню проводника Windows, чтобы быстро шифровать и расшифровывать выбранные файлы. Вы также можете связать его с форматом tosl, чтобы иметь возможность открывать расшифрованные файлы двойным щелчком. Поддерживает большие файлы, но не пакетное

шифрование. В наших тестах TOS File Encryptor удалось быстро зашифровать и расшифровать файл размером более 2 ГБ без каких-либо проблем. Хотя он оставляет исходные файлы нетронутыми после расшифровки, он удаляет исходный файл после выполнения задачи на 2 ГБ. К сожалению, пакетная обработка не поддерживается, а это

значит, что вы можете зашифровать только один файл за раз. Хотя запись о шифровании видна в контекстном меню, которое открывается после выбора двух или более файлов, это открывает два или более экземпляра приложения для одновременной установки пароля для каждого элемента.Быстрый и интуитивно понятный шифровальщик файлов. Он потреблял мало ресурсов

на протяжении всего времени выполнения и без проблем работал в последней версии Windows, быстро шифруя и расшифровывая файлы. Принимая все во внимание, TOS File Encryptor предлагает простое решение для защиты файлов с помощью паролей. TOS File Encryptor — это приложение, предназначенное для защиты ваших файлов с

помощью паролей. Это интуитивно понятный инструмент шифрования с удобным интерфейсом, которым могут пользоваться даже те, у кого нет опыта работы с

Поддерживаемые ОС: Windows XP/Vista/7/8/10 ЦП: ЦП: Intel или AMD AthlonXP или выше (в основном рекомендуется Intel). Память: 256 МБ Видео: видеокарта, совместимая с DirectX 9.0c DirectX: видеокарта, совместимая с DirectX 9.0c Жесткий диск: 50 МБ свободного места для установки. Дисплей: 2560x1600 Звуковая карта:

## звуковая карта, совместимая с DirectX 9.0c. Клавиатура: Клавиатура Windows (кроме сочетаний клавиш)

Related links: